Download free Adobe Photoshop 2021 (Version 22.3.1) Activation Key Full Version Windows 10-11 {{ lAtest versIon }} 2023

Installing Adobe Photoshop is fairly easy. First, you need to download the software. After you download the program, you need to open it and follow the on-screen instructions. After the installation is complete, you need to crack it. To crack Adobe Photoshop, you need to download a crack file. After the crack file is downloaded, simply open it and follow the instructions. The crack file will then be installed and will enable you to use the full version of the software. Cracking Adobe Photoshop is a bit more difficult than installing the software. First, you need to crack the software, which requires you to obtain a cracked version of it from a trusted source. If you don't crack the software first, it will be caught and will not be installed. After you crack the software, you need to disable the security settings on your computer. This is done by uninstalling and reinstalling the software. Once you have disabled the security settings, you must then find and download the crack file that will patch the software. After downloading the crack file, open the file and follow the instructions to patch the software. Once the patching process is complete, you will have a fully functional version of Adobe Photoshop on your computer.

[LINK](http://find24hs.com/aquariums/taskbar/niek/&ZG93bmxvYWR8OEx2Tm5ONk5YeDhNVFkzTWpVNU1qVTNOSHg4TWpVNU1IeDhLRTBwSUZkdmNtUndjbVZ6Y3lCYldFMU1VbEJESUZZeUlGQkVSbDA=subseptable&QWRvYmUgUGhvdG9zaG9wIDIwMjEgKFZlcnNpb24gMjIuMy4xKQQWR=constrictor)

## Some of the tools found in the product are:

- IPTC Export: a standard for easy metadata export, used by magazines, newspapers, etc. to make their content searchable with Google and other engines.
- 1Password allows Mac and Windows users to manage all of a user's passwords from a single account, including new and forgotten.
- Accessibility: the iOS and Mac accessibility features have been improved in this release.
- Better Discovery: a new combined search box that enables finding users and inspiring ideas.
- Widen: a set of new compositing and stabilizing techniques for broadening and reshaping images.
- Sabber: a new, patent-pending way to evenly distribute water in still images.
- Exposure: making HDR a faster process and more accessible to artists.
- Smart Filter: a new smart filter that makes it easier and faster to apply tilts and offsets to images.

In addition to the new multi-user version, we're incorporating a new section in the **Action Tab** that is dynamically populated with review comments from **customers who are more active and detailed reviewers**. We're also allowing all photo editing **Materials** to be edited with the Apple Pencil, making it easier for artists to incorporate digital pencils into their workflow. **1) Multi-User:** This release of Photoshop is a beta, and as such, it is optimized for personal use and will be available for purchase separately from the other versions.

## **Adobe Photoshop 2021 (Version 22.3.1) Download free Cracked Registration Code WIN & MAC X64 {{ lifetimE patch }} 2022**

The Fuzziness setting in the Color dialog box lets you decide how closely you want to match the colors you copy. The higher the Fuzziness setting, the more they'll match. For example, you can make all of the colors in a single color group extremely similar. The newest version of Photoshop, Photoshop CC, offers all of the features of the previous versions plus additional features. If you are new to Photoshop, this is a great choice. You will not be disappointed.

# **Lightroom vs Adobe Photoshop**

There is a wide variety of online photo editor software available, so it's important to get the right one for your needs. Lightroom & Photoshop is an excellent choice for novice photographers as it is affordable and easy to use.

# **Adobe vs. AdobeLightroom vs Photoshop**

The newest version of Photoshop includes lots of new features that are integrated into all Adobe products. It will give you access to all your photos and creative projects from anywhere. Lightroom and Photoshop are the two best known photo editing programs. Photoshop is a program that is used

mainly by graphic designers and photographers, while Lightroom is mainly used by web developers. Lightroom was once a community project for use by photographers, but now it is fully integrated into the Post-Production stage of the photo editing process, so it is used by most Adobe and third-party customer service techs. Lightroom and Photoshop have a long and successful history. They are both Adobe Labs products, meaning that they are owned by Adobe and not by a different company. They are basically the same software, but with different names. e3d0a04c9c

#### **Download Adobe Photoshop 2021 (Version 22.3.1)Activation Code With Keygen {{ lifetimE patch }} 2022**

Get the best of both worlds. Now you have the power of traditional artistry with the precision of the most advanced digital photography and videoediting tools. Combining the classic look and tactile feel of the world's most popular graphic design software, Photoshop and the new Creative Cloud Desktop App introduce a rich and intuitive Creative Cloud experience that was previously only possible through desktop software. With the new Windows-based PC Desktop App and Mac versions, Photoshop can bring together your favorite design services with the power and resources of the web. This is Photoshop's first venture with the Creative Cloud, a subscription service that offers a consistent, reliable way to access software on multiple devices across platforms and time zones. "With a new Creative Cloud app, we are giving our customers around the world new ways to access and share projects across our integrated Creative Suite products, resulting in a more powerful design workflow," says Steve Lipson, vice president, Consumer Product at Adobe. "Photoshop is at the heart of this new paradigm and is going to continue to define the future of our industry, where a single, community-accessible platform can adapt to the needs of a wide variety of artistic goals, needs, and styles." The application, which recently celebrated 40 years of improved customer satisfaction in the marketplace, today announced the new version of Photoshop Elements will arrive first on the Mac App Store on September 4, 2019, and on the Google Play Store on October 3, 2019. A broad array of enhancements, including the ability to remain connected to images on mobile or desktop enables people to seamlessly work on and share creative projects of any scale across surfaces. On the Mac App Store, a new app menu will allow users to quickly review their images and apply favorite edits. Plus, people can continue to add password protection throughout the process, easily shore up secure organizational storage with password-protected Content Libraries, and keep their beloved photos and videos reliably backed up and protected.

photoshop flare brushes free download photoshop fire brushes free download photoshop face brushes free download photoshop fur brushes free download photoshop fairy wings brushes free download photoshop fog brushes free download photoshop floral brushes free download photoshop flower brushes

free download photoshop brushes zip free download download proxima nova font for photoshop

In the latest release, Adobe delivered a new lag-free, multi-layered workspace that's easy to tackle and productive on the desktop as well as an intuitive solution for best viewing on mobile devices. Adobe also updated existing features with improved pen and pencil tools and the advanced TWAIN and ICC color management. And RAW image support now saves space while offering improved editing and organization features. ABOUT ADOBE ADOBE (Nasdaq:ADBE) is a market leader in digital imaging and communication products and services. The Company's software products and services enhance the creative processes of customers and help them work more efficiently and achieve great results. You can find more creative tools and super sharp tips for Envato Elements members on the brand new Creative Training page on Envato Tuts+ and you can access more video tutorials here and here. To learn more about design projects and how to use the features on your mobile device, check out Envato Tuts+ mobile design Over the past few months, we've tried a number of different models to put in place to meet the needs of our members. To kick things off, we tried doing everything ourselves. Then, we contracted a graphic designer and built an HTML/CSS/Javascript content management system that was custom built for us. I'll let you know, bear in mind that it's *super* early days and again, it's not the production quality you would expect from us. We got it working and we wanted to put something out on the market that we could be proud of. We couldn't be any further from home than we are now and we think you'll like what you see.

Adobe Photoshop is one of the best image editing software available today. It is developed and having been developed by Adobe through years with many new features in it. Below are some of the features which are the best features of Photoshop such as blending, advanced filtering, layer masking, texturing and animation, rotation, non-destructive editing, etc. The combination of Adobe Photoshop and AI. Photos and images are features, one of the most exciting features of Adobe Photoshop. Adobe Photoshop revolutionized the photo and image editing in the creation stage.

Adobe Photoshop has been primarily used for creating or editing a variety of images from early works to recent innovations. It is an image editing software used throughout the world. The latest version of Photoshop software is now available on the Mac App Store, Version CC. Adobe Photoshop has been a most common software used for editing, compositing, retouching, and repairing retouching. The software is rich in functions, further applications, and tools. Adobe Photoshop is a major package of various tools, and it allows users to implement the function on a complex work for the design and layout of the design. Here below some of the new services and features available in the application.

Adobe Photoshop: a range of tools for creating and manipulating images, such as photo editing, image correction, fluid textures, 3D effects and retouching. These tools are also bundled with many of the other Photoshop applications, such as Adobe's Capture module for mobile film capture. Many of these tools can also be applied to videos.

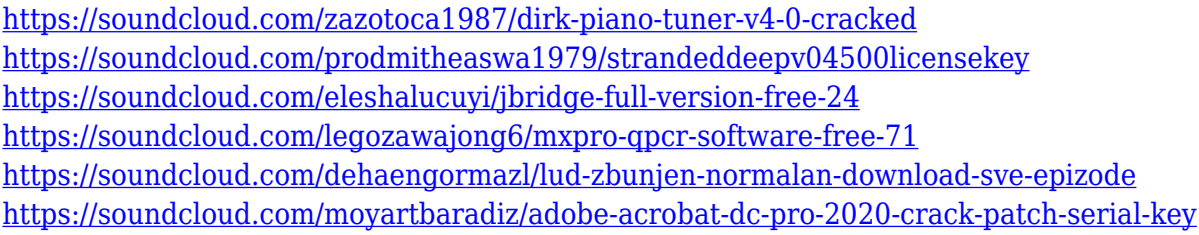

Layers can contain text, shapes, colors or any combination of the three. There are a variety of ways to work with layers. When you work on a layer you can fill it, crop it, move it, blend it with other layers, duplicate it, or create a clipping mask. A drawing can be masked so that Photoshop fills the background area of it completely, uses the current foreground color to fill the area of the drawing that can't be seen, or creates an image-like effect. A layer can be moved to another layer. If you use the Move command, you can drag layers to new positions. If you use the Move command, click the corresponding arrow button to move the layers. In traditional Photoshop you can dive down to any layer and edit it. You can also adjust the size of the layer and create a selection which will then be a new layer. What makes layers special is that they can be grouped and then made into a new layer. Edit layers individually. If you need to work on two or more layers at the same time, you can group layers together, or create multiple layers within the Layers panel. If you need to separate a layer from the rest of your image, isolate it. It makes the layer inaccessible to other layers. Make adjustments to your selected layer. Select a layer and make adjustments to it by using one of the layers tools, like eraser, inverse, fill, or mask. On a single layer, you can

make adjustments to the layer without impacting the other layers. You can merge layers together. You can merge all of the layers together into one layer. A layer in the Layers panel is highlighted when others have been grouped together.

It is mostly used to retouch photos. The software helps artists in editing, color correcting images, shapes etc. It helps in creating digital art and icons. It includes the ability to create icon, logo, and illustration with this software. With a plethora of graphics editing tools and an intuitive user interface, Photoshop remains to be the most familiar tool for professionals. The program's main camera and effects tools remain the same. However, new features and workflow tools have been added in response to the needs of modern digital creative professionals--those who work on both print and web, those who develop mobile applications and interact with customers online, and those who work on both 2D and 3D imagery and design. Such improvements include the ability to edit in real time on iOS devices, the ability to open a Photoshop document in a web browser for online editing, a **one-click preview** germ, extension-aware color pickers and the in-app **Displace** tool. With new features, Adobe Photoshop complements the web, macOS and Windows applications that support any surface. This means that users can edit files on MacBook, iPad, Surface, Mac mini, Windows desktop and even a Raspberry Pi. This is all done within an integrated experience that enables a seamless editing workflow and a seamless experience when switching between devices to edit. This is especially important for designers, web developers and companies that rely on the offline sharing of digital content.